## Table des matières

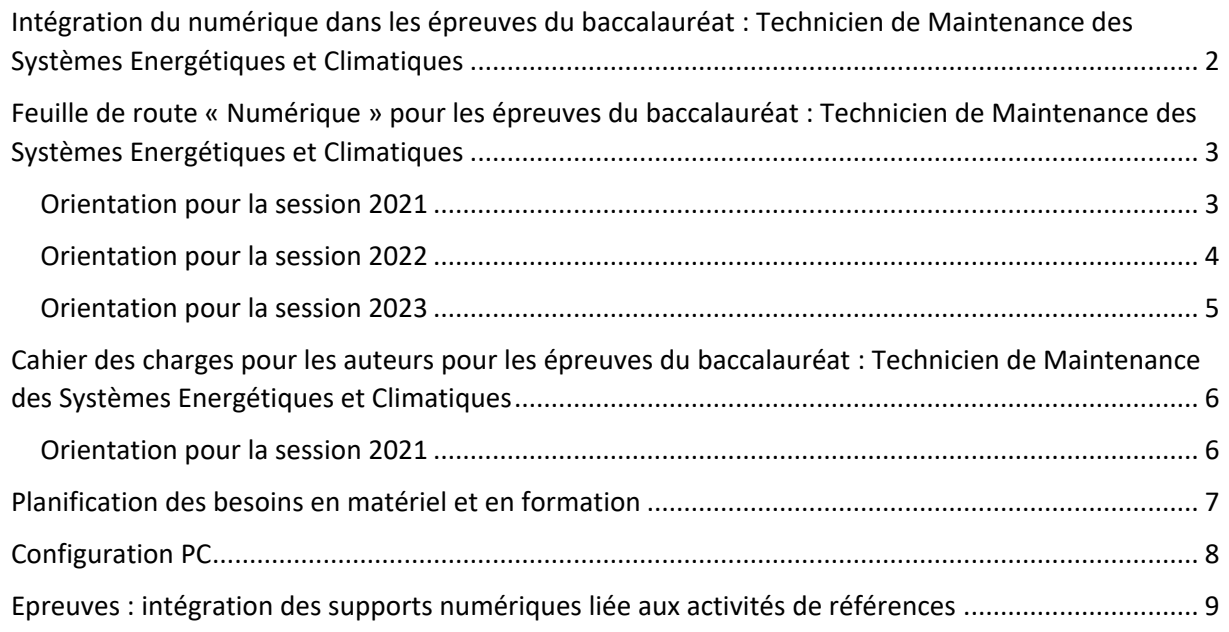

<span id="page-1-0"></span>Intégration du numérique dans les épreuves du baccalauréat : Technicien de Maintenance des Systèmes Energétiques et Climatiques

<span id="page-1-1"></span>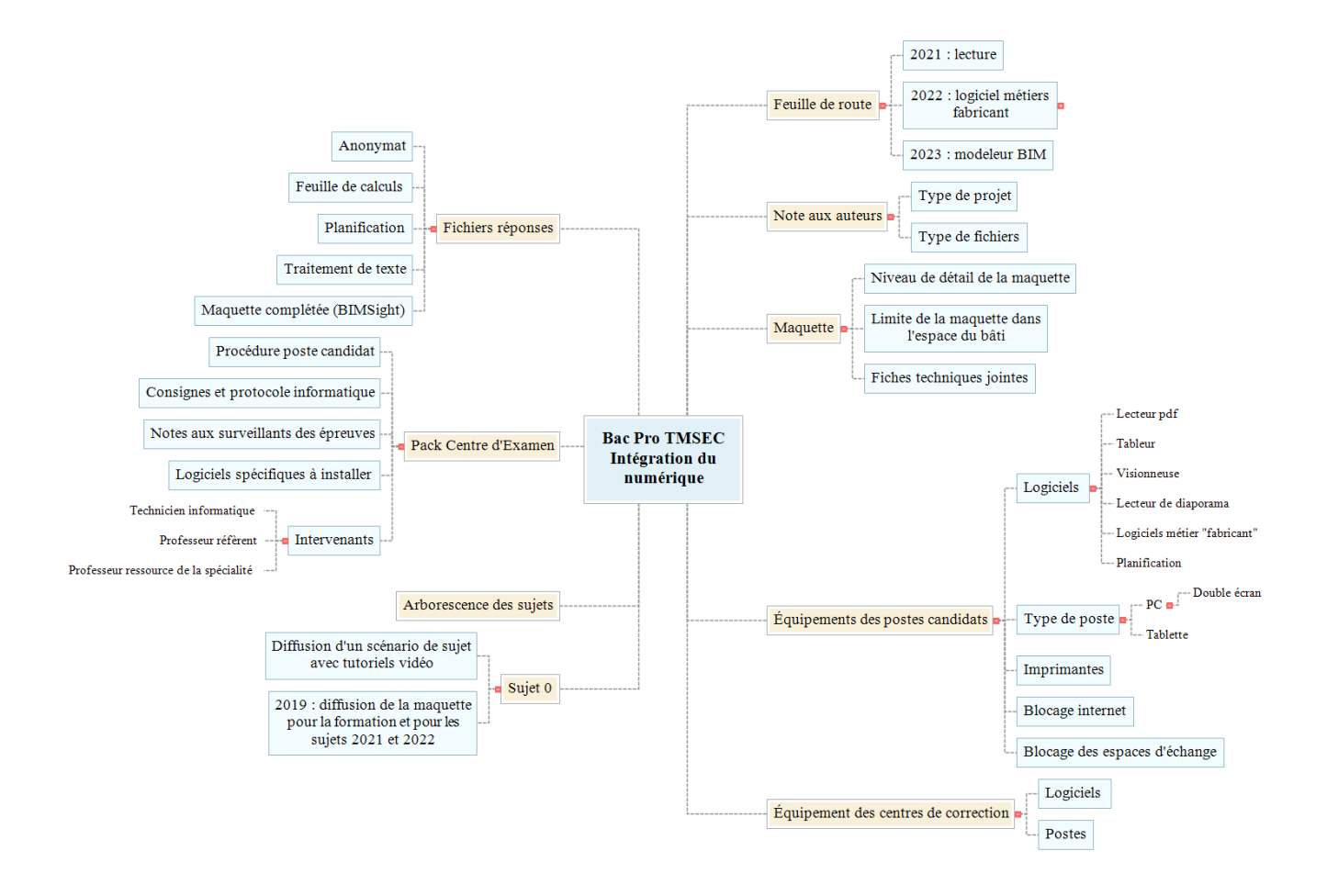

## Feuille de route « Numérique » pour les épreuves du baccalauréat : Technicien de Maintenance des Systèmes Energétiques et Climatiques

<span id="page-2-0"></span>*Attention : dès la session 2019, un fichier Excel sera fourni aux correcteurs pour la correction des épreuves E21 et E22. Les centres de correction devront donc disposer de postes informatiques équipées d'Excel 2010.* 

#### Orientation pour la session 2021

<span id="page-2-1"></span>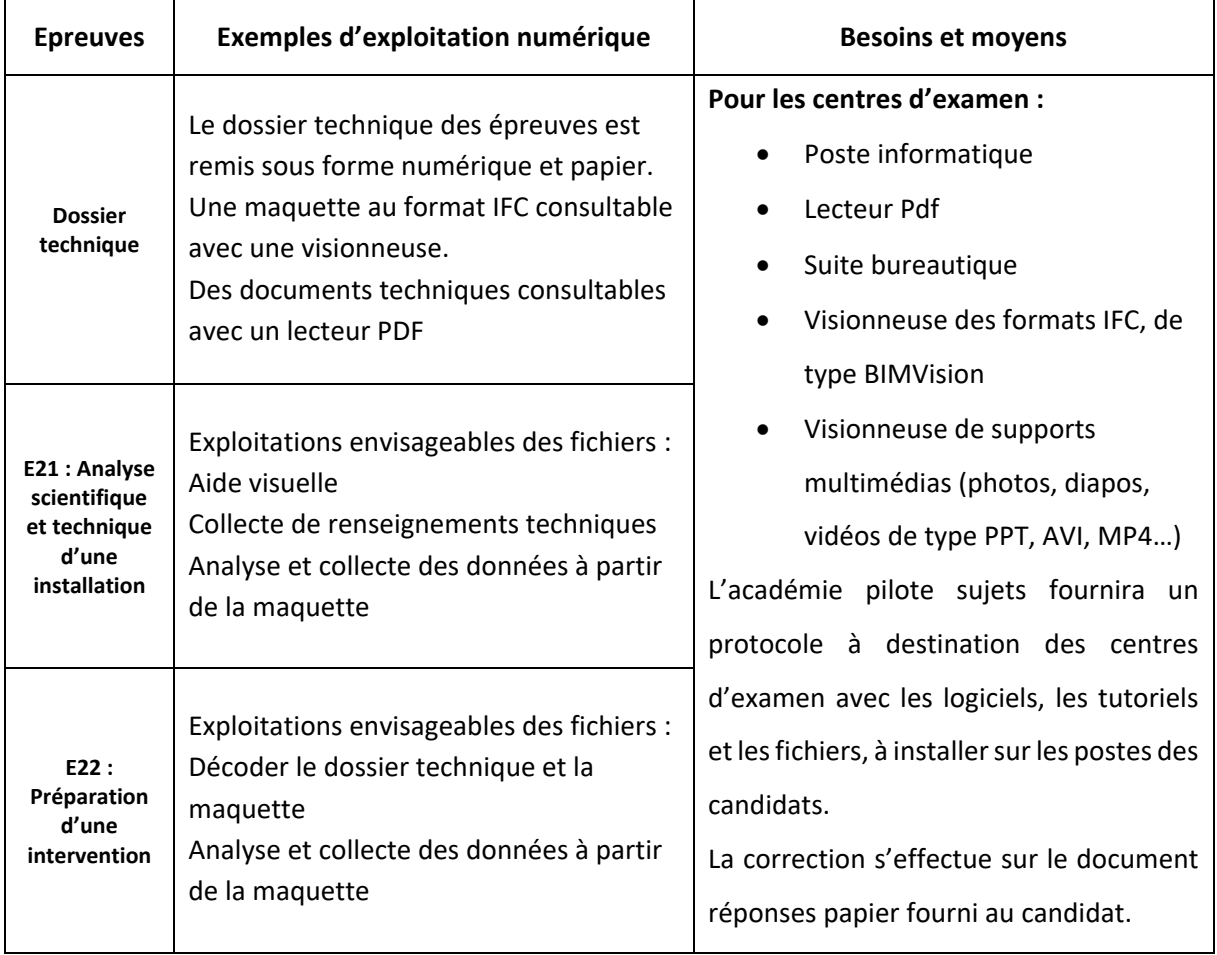

## Orientation pour la session 2022

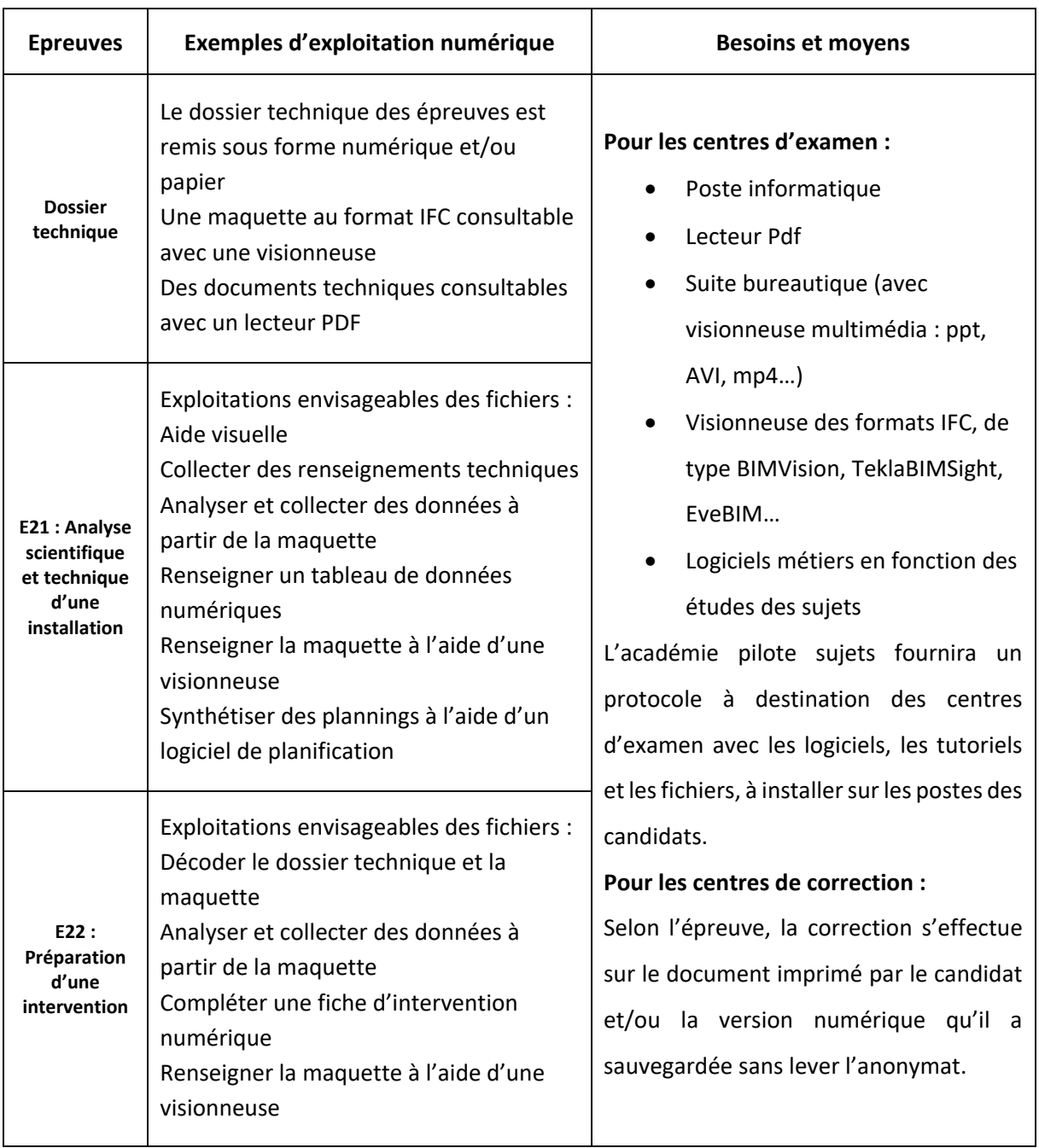

## <span id="page-4-0"></span>Orientation pour la session 2023

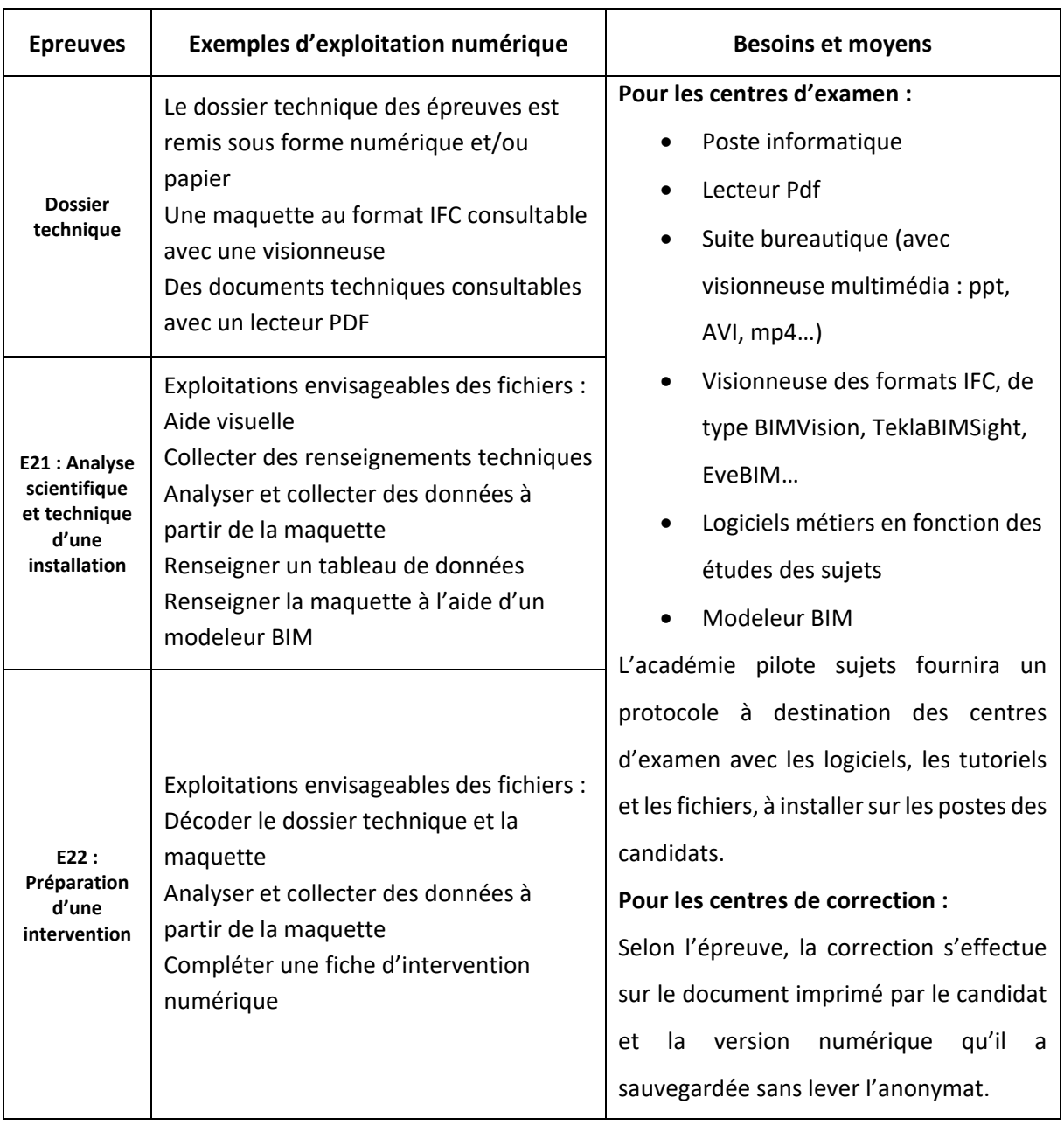

# <span id="page-5-0"></span>Cahier des charges pour les auteurs pour les épreuves du baccalauréat : Technicien de Maintenance des Systèmes Energétiques et Climatiques

<span id="page-5-1"></span>Orientation pour la session 2021

L'ensemble des deux épreuves composant un sujet doit s'appuyer sur un même dossier support technique. Ce dossier définit un ouvrage d'une taille ou d'une importance requérant du personnel permanent d'entretien et de conduite : réseaux de chaleur, grand bâtiment tertiaire, centrale de production d'énergie d'un site industriel, etc. Il comprend outre le dossier papier fourni au candidat, des documents graphiques et des pièces écrites entièrement numériques.

Parallèlement, dans le contexte actuel de mise en œuvre du Plan numérique bâtiment et de FEEBAT, du développement du processus BIM et de l'impulsion forte donnée par le vademecum 'renforcer les usages du numérique', le dossier support des épreuves de votre sujet doit obligatoirement être accompagné par une maquette numérique 3D interopérable construite avec l'un des trois logiciels propriétaires les plus couramment utilisés actuellement (Archicad, Révit ou Allplan) et exploitable avec les logiciels applicatifs accessibles aux candidats se présentant à cette spécialité de diplôme de niveau IV.

Il est indispensable que le fichier de la maquette soit fourni dans un format intégrant l'ensemble des éléments (objets, textures, …). Il est à noter que la fourniture de cette maquette numérique ne se substitue pas à l'établissement du dossier support qui sera remis aux candidats en complément de tout ou partie de la maquette 3D.

Les deux épreuves composant un sujet représentent en moyenne le développement de 8 situations professionnelles. Celles-ci doivent mobiliser les compétences indiquées dans la définition des épreuves du référentiel du diplôme et 20 à 40 % d'entre elles doivent intégrer l'utilisation des outils numériques ou demandant d'intervenir sur la maquette 3D du projet support.

### <span id="page-6-0"></span>Planification des besoins en matériel et en formation

*Progressivité des équipements par année scolaire*

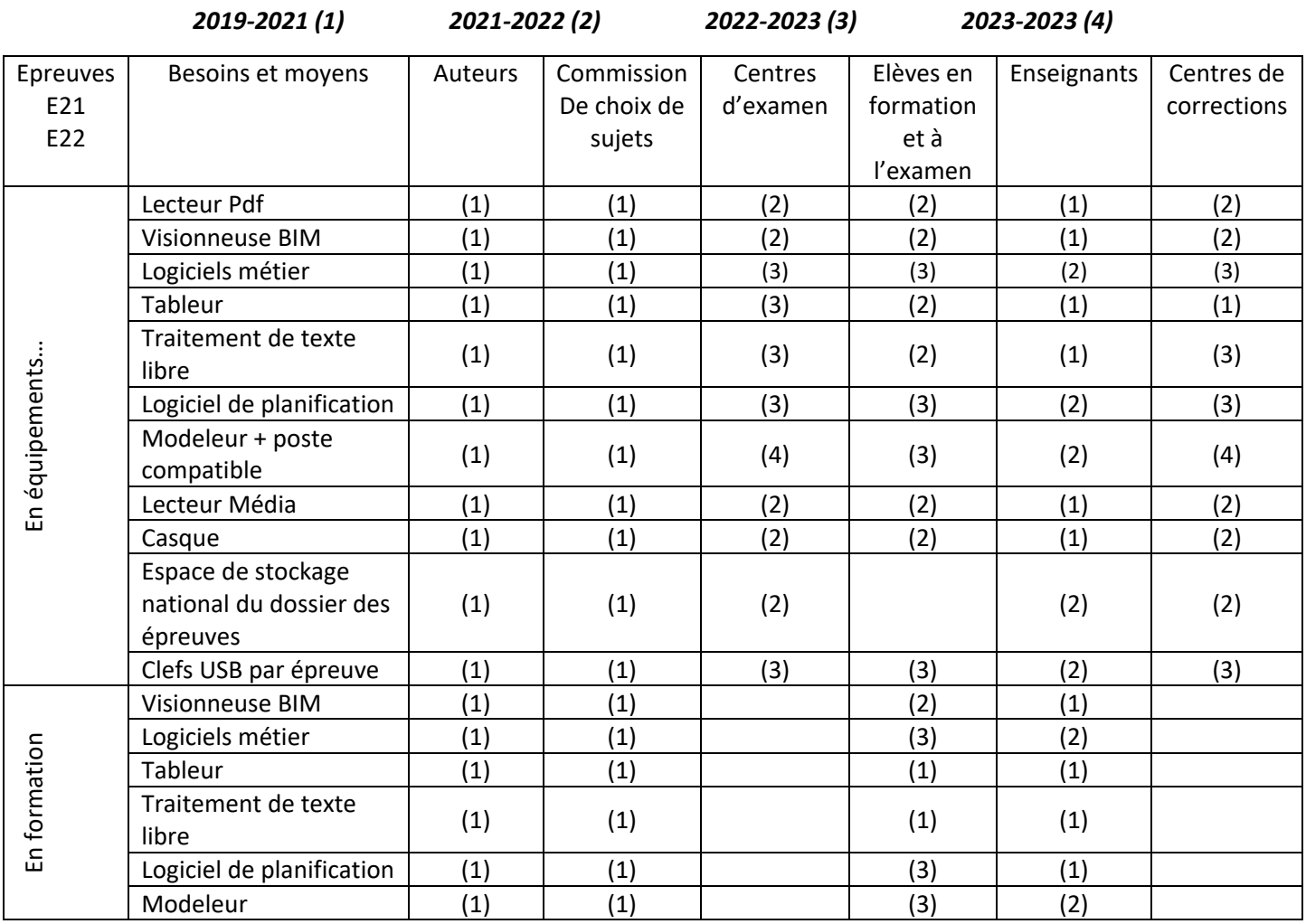

### <span id="page-7-0"></span>Configuration PC

Ordinateur :

- <sup>个</sup>PC
- <sup>→</sup> Processeur Intel® Core™ i5-7500 CPU @ 3.40GHz 3.41GHz
- <sup>t</sup> Mémoire vive RAM 8.00Go (7.89 Go usable)
- <sup>t</sup> Carte graphique : Carte graphique NVIDIA Quadro P600 2GB
- <sup></sub> ①</sup> Disque SSD 128Go

Système d'exploitation :

- <sup>th</sup> Type de système 64-bit
- Windows 10 Professionnel

Ecran :

- <sup>1</sup> 21 pouces
- **<sup>1</sup> 15 POUCES**
- $\Diamond$  Multi-écrans (2 écrans, attention à la carte graphique)

Imprimante :

<sup></sub><sup>O</sup> Couleur A3 & A4</sup>

# <span id="page-8-0"></span>Epreuves : intégration des supports numériques liée aux activités de références

**E21: Analyse scientifique et technique d'une installation C1 : S'informer, Communiquer**

**Il s'agit de trouver les informations nécessaires à l'intervention**

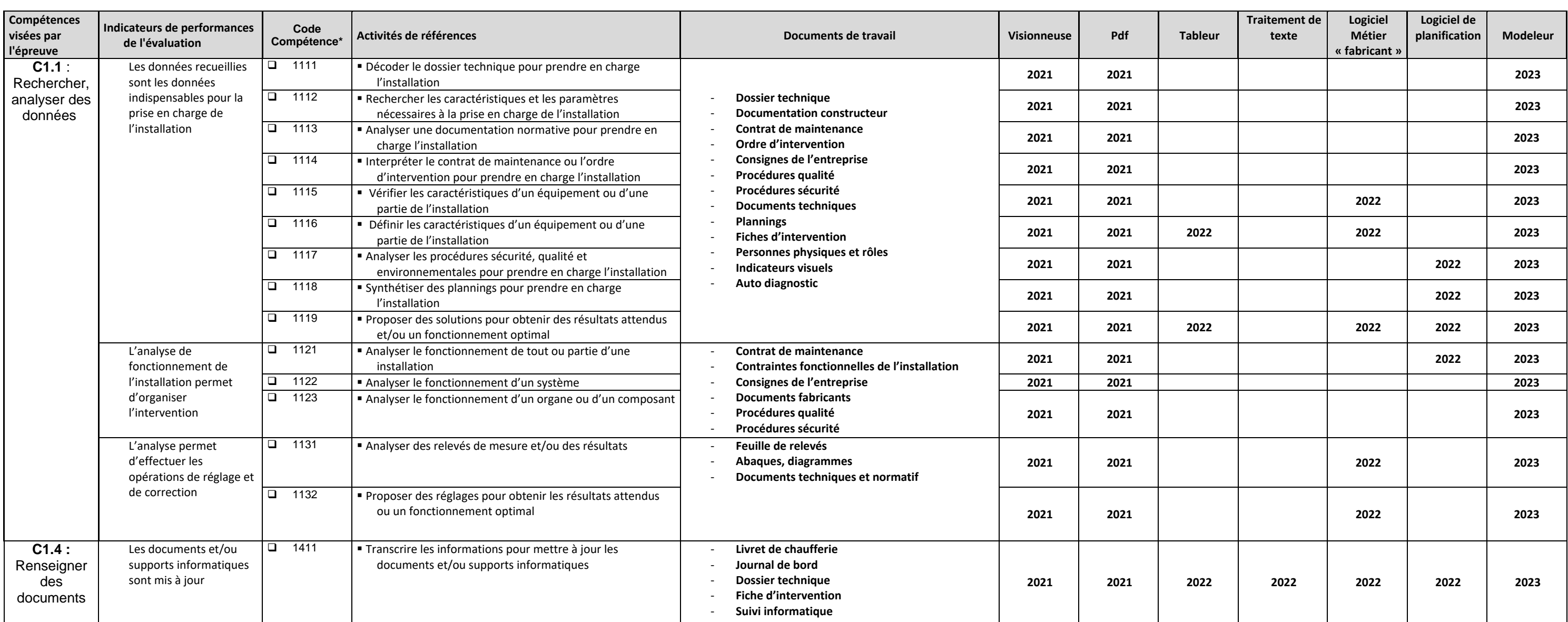

#### **E22 : Préparation d'une intervention**

**C1 : S'informer, communiquer**

**C1.2 : Repérer le lieu d'intervention et ses conditions d'accès**

**Il s'agit de trouver les informations nécessaires à l'intervention**

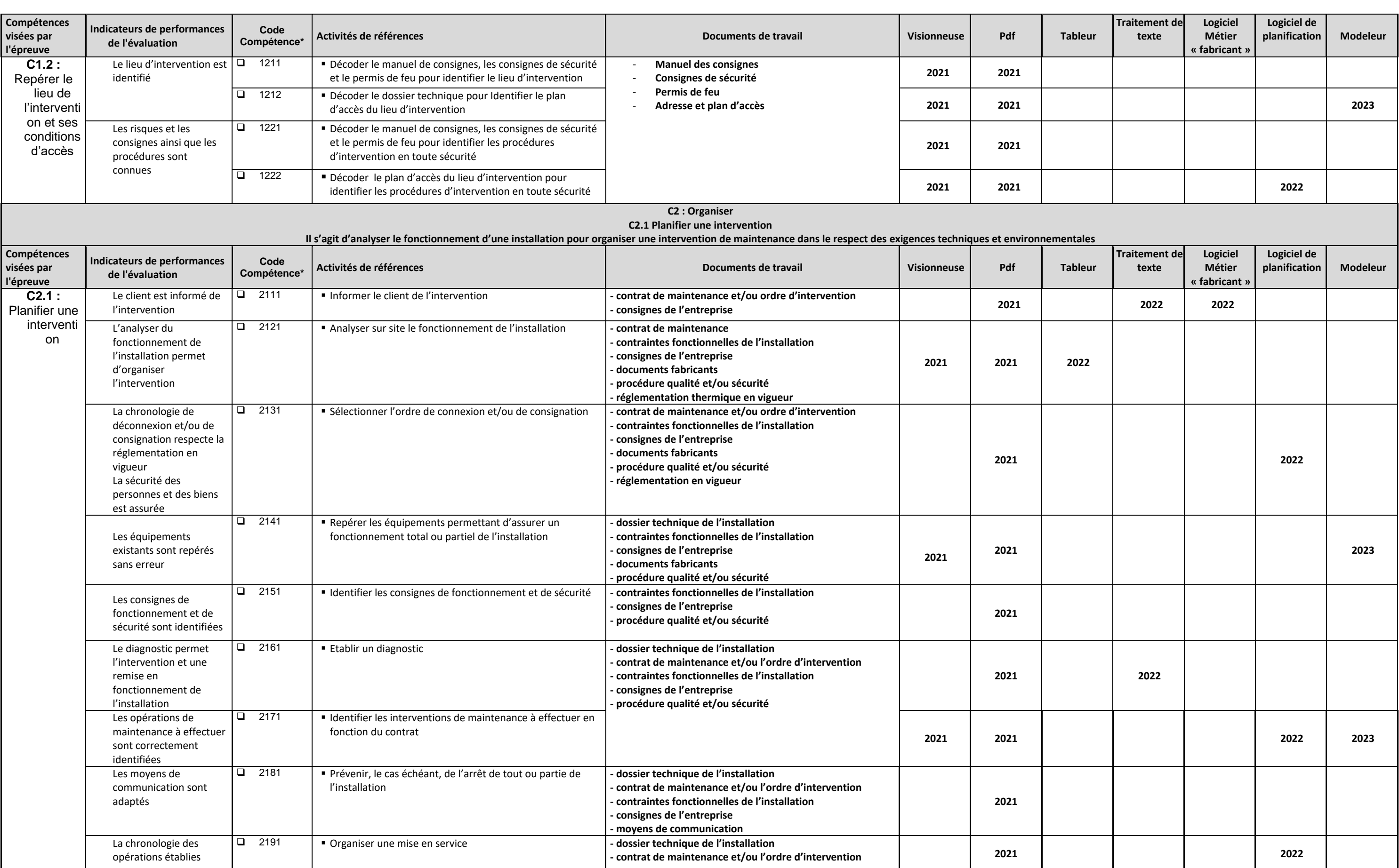

#### Intégration du numérique dans les épreuves TMSEC : Réunion du 18/01/2019

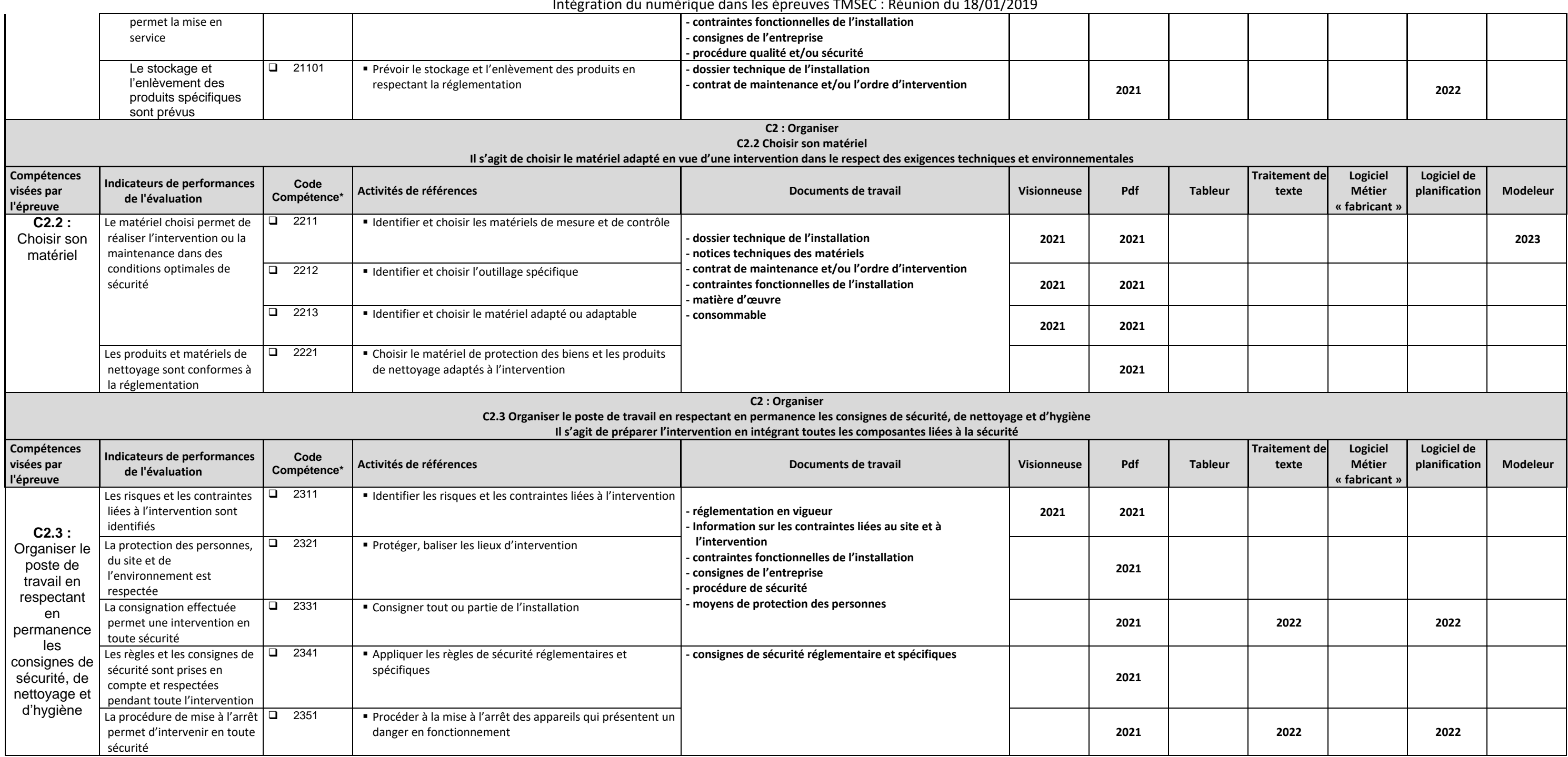